## seguimiento a cesación tabáquica

Descarga esta herramienta y registra cada cigarrillo ANTES de encenderlo. Esta tarea es altamente EFECTIVA para evitar los "cigarrillos automáticos". Este registro te brindará más información sobre los disparadores de tu deseo de fumar y la intensidad de tu necesidad.

Este es un material de concientización de enfermedad desarrollado por Glaxosmithkline Colombia S.A. Ante cualquier duda, siempre consulte a su médico. Los datos personales del paciente no serán conocidos en ningún momento nejo de la institución tratante. GlaxoSmithKline Colombia S.A., Calle 26 # 69B-45 Edificio Bogotá Corporate Center Piso 9.

Complementa esta estrategia con las demás acciones propuestas en nuestra cartilla "Superar la adicción al tabaco es un proceso que se inicia con un plan para dejarlo" encuéntrala en este link https://juntosparacuidarte.com **Adaptado de:** Ministerio de Salud y Protección Social. Directrices para desarrollar programas para la cesación del consumo de tabaco y atención del tabaquismo. Bogotá 2020. REF-105091

Es un material de uso libre dispuesto por el Ministerio de Protección Social, Subdirección de enfermedades no trasmisibles, Dirección de promoción y prevención. Estará dispuesto en https://juntosparacuidarte.com/herramient

NP-CO-RS-PSP-220001 Fecha de elaboración: 10/22 Fecha de vencimiento: 10/24

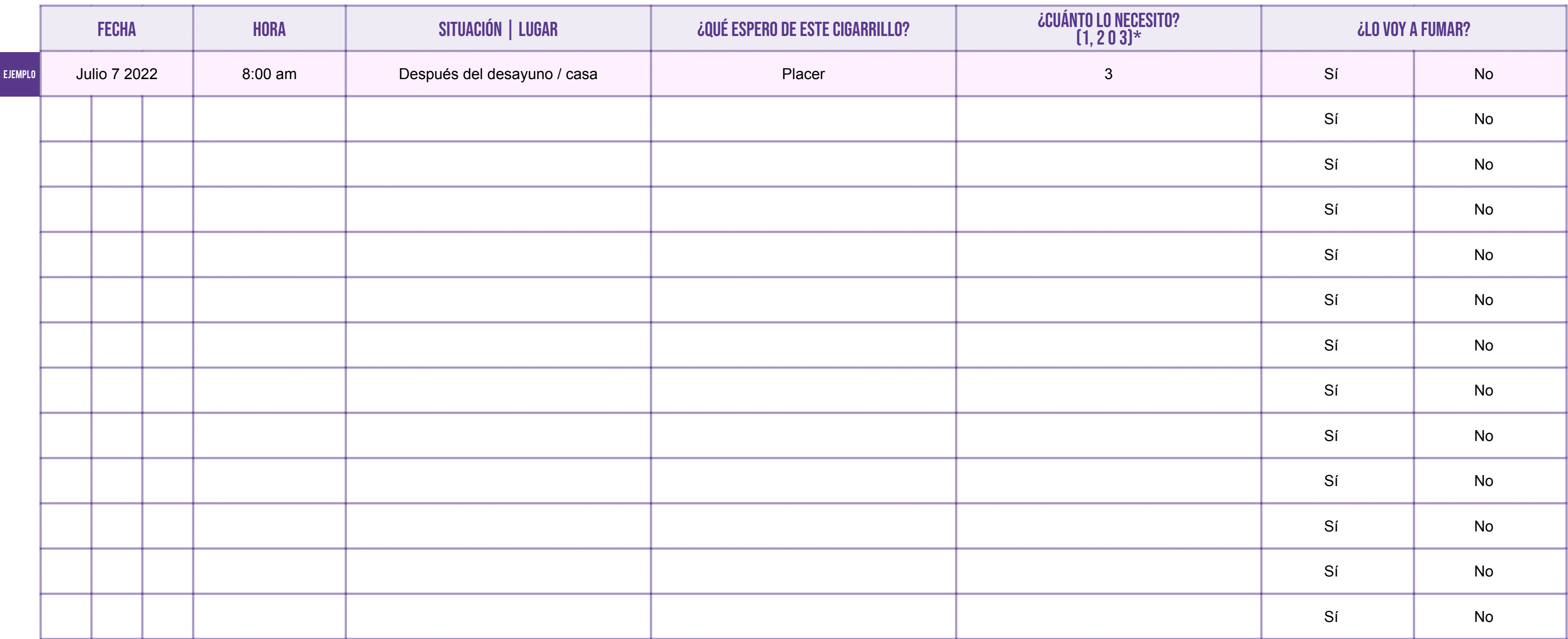

## **\*Puntaje: 1,2,3 (1 poco - 3 mucho)** Ene FebMar AbrMayJunl AgoSepOct NovDic 123456789101234561789201234562789301